### **C7790 Introduction to Molecular Modelling TSM Modelling Molecular Structures**

**Lesson 10 Structure**

**PS/2021 Present Form of Teaching: Rev2**

### Petr Kulhánek

kulhanek@chemi.muni.cz

National Centre for Biomolecular Research, Faculty of Science Masaryk University, Kamenice 5, CZ-62500 Brno

**C7790 Introduction to Molecular Modelling** -1-

### **Context**

### **macroworld microworld**

#### **states**

(thermodynamic properties, G, T,…)

#### **phenomenological thermodynamics**

equilibrium (equilibrium constant) kinetics (rate constant)

free energy (Gibbs/Helmholtz)

### **Description levels (model chemistry):**

- quantum mechanics
	- semiempirical methods
	- ab initio methods
	- post-HF methods
	- DFT methods
- molecular mechanics
- coarse-grained mechanics

#### **Simulations:**

partition function

**statistical thermodynamics**

#### **microstates**

(mechanical properties, E)

#### • molecular dynamics

- **Monte Carlo simulations**
- docking
- …

microstate ≠ microworld

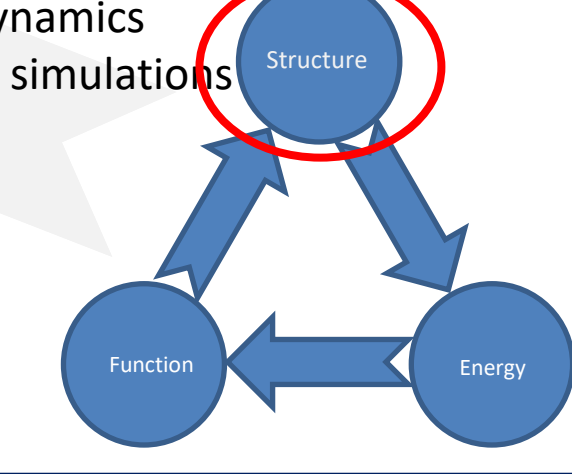

# **Structure**

### **Configuration Space**

 $E(\mathbf{R})$ R = point in 3N dimensional space (N is the number of atoms)

$$
\mathbf{R} = \{x_1, y_1, z_1, x_2, y_2, z_2, \dots, x_N, y_N, z_N\}
$$
  
Cartesian coordinates  
of the first atom  
of the last atom

**Every point** in the configuration space represents a **unique structure** of the system.

### **Models - Small Molecules**

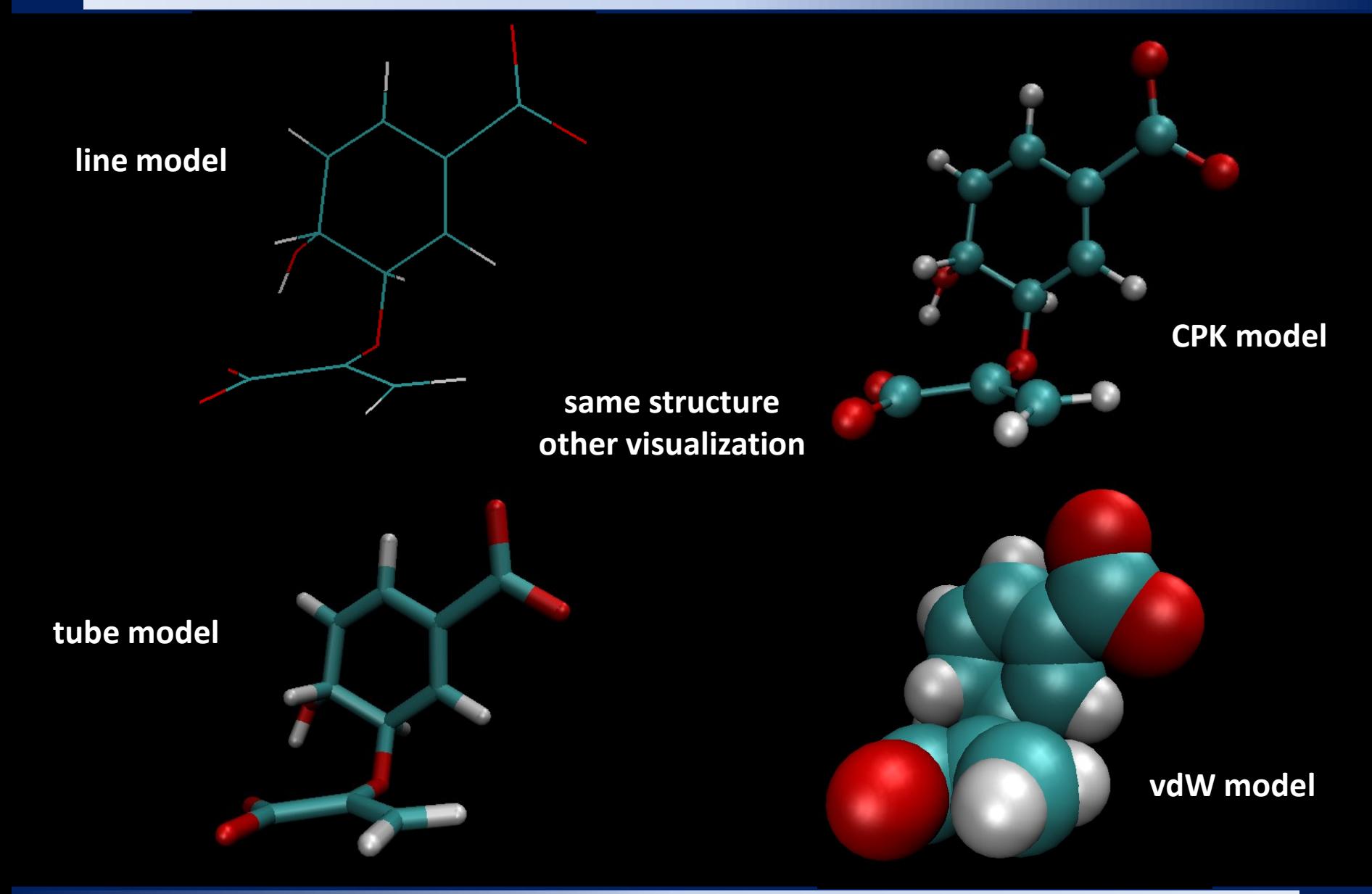

### **Models - Biomolecules**

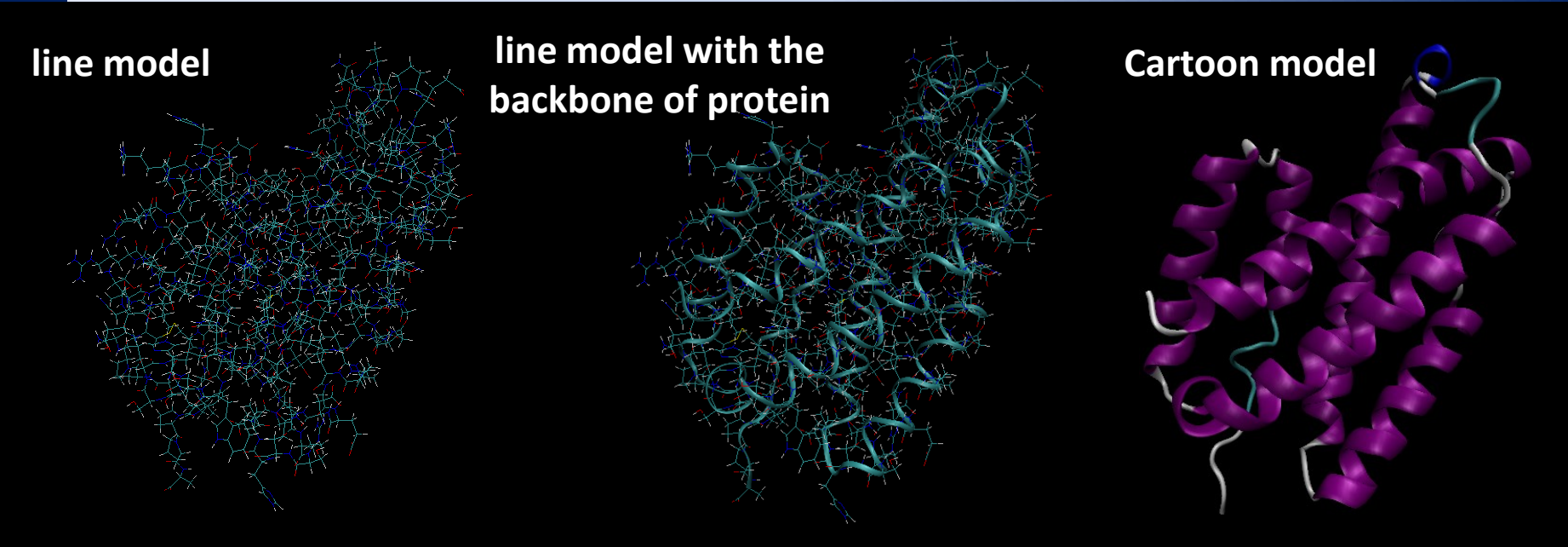

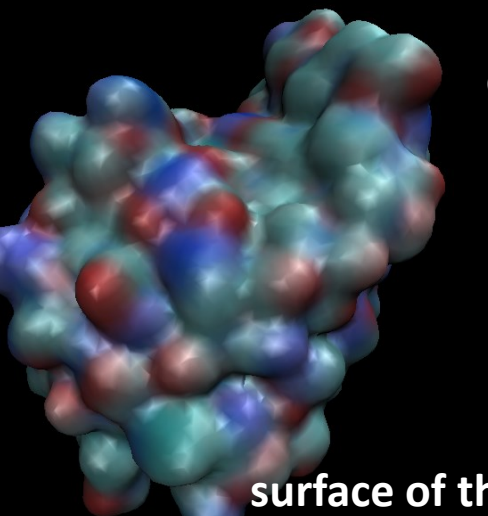

**same structure other visualization**

**surface of the biomolecule**

Different models are used to highlight certain structural information or internal properties of a molecule or group of molecules, which facilitates an easier understanding of the studied problem.

### **Coarse-grained Models**

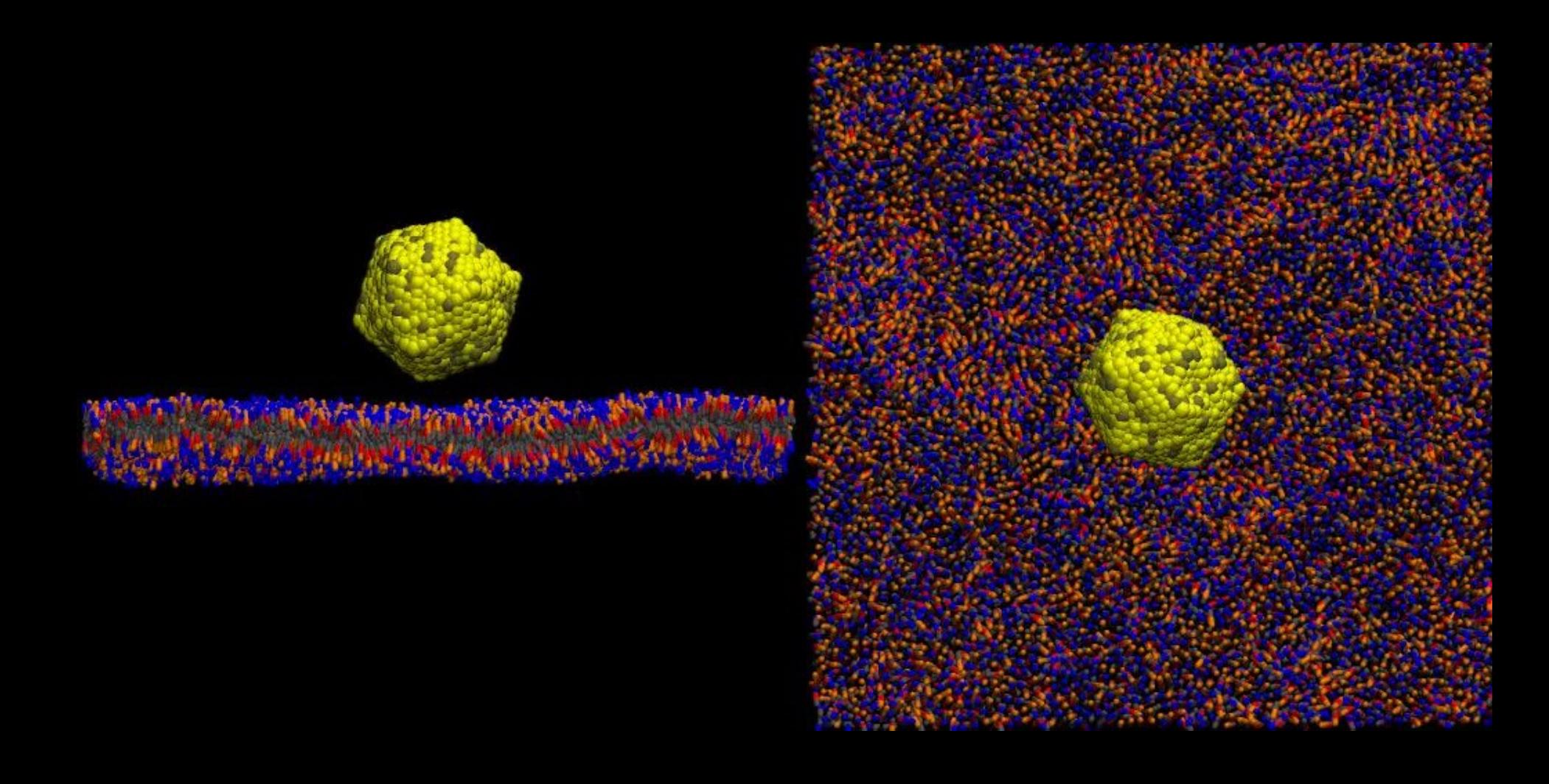

**C7790 Introduction to Molecular Modelling** -7-

### **Computer Representation of Models**

The structure can be represented in various ways. More than 100 formats are used in chemistry. They are either text or binary files.

The format describes:

- $\triangleright$  the geometry of the system
- $\triangleright$  the names of atoms
- $\triangleright$  groups of atoms
- $\triangleright$  connectivity between atoms (bonds)
- $\triangleright$  and other information

The system geometry is usually provided as:

- ➢ Cartesian coordinates
- ➢ internal coordinates
- $\triangleright$  variants of internal coordinates

### **Cartesian vs Internal Coordinates**

#### **Cartesian coordinates**

x y z  $O -0.180077 -0.046023 -0.062789$ H 0.196208 -0.747659 0.498793 O 0.006537 1.047922 0.877207 H -0.931885 1.299156 0.951390 Number of degrees of freedom:

**3N**

#### **Internal coordinates (Z-matrix)**

O H 1 0.974298 O 1 1.454349 2 96.868054 H 3 0.974298 1 96.868054 2 239.552651 bond length bond angle torsion angle **3N-6 3N-5** Number of degrees of freedom: (linear diatomic molecule)

### **Internal Coordinates**

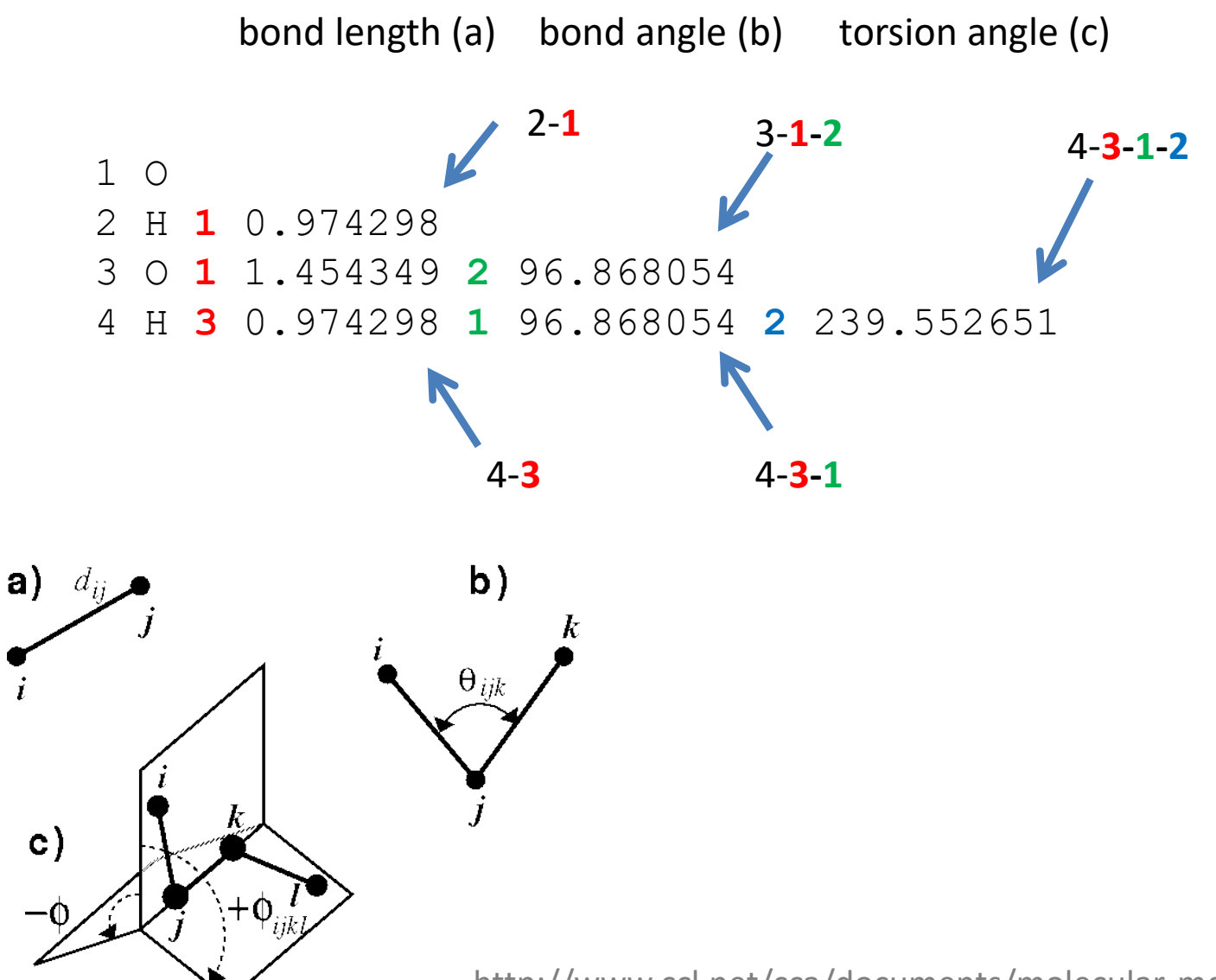

http://www.ccl.net/cca/documents/molecular-modeling/node4.html

### **XYZ format**

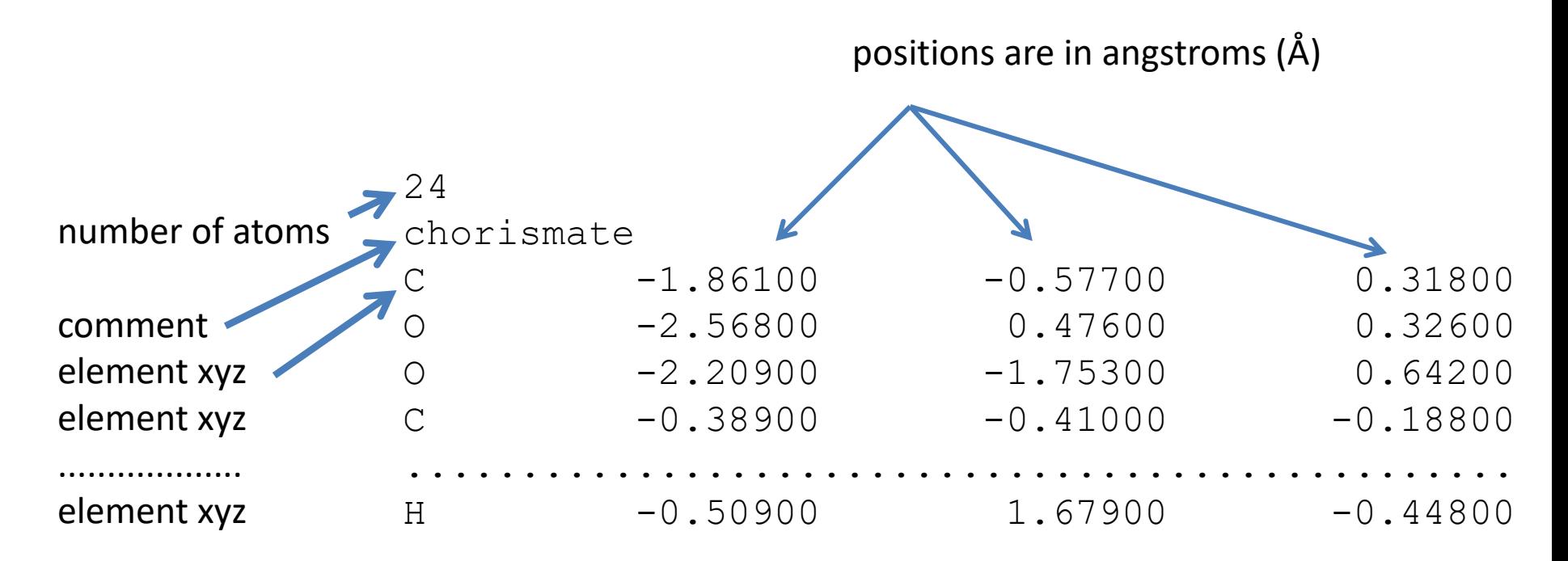

The **xyz** format is a free-formatting text file (values in columns can be separated by any number of spaces or other whitespace).

The format only describes the geometry of the system. It does not contain information about bonds in the system. A program that works with the format must calculate this information (e.g., using atomic radii).

## **PDB format**

The **pdb** format is employed to store the structures of biomolecules and their complexes. **It is widely used but it has several limitations.** Therefore, it is slowly substituted by more advanced formats such as PDBx/mmCIF and others.

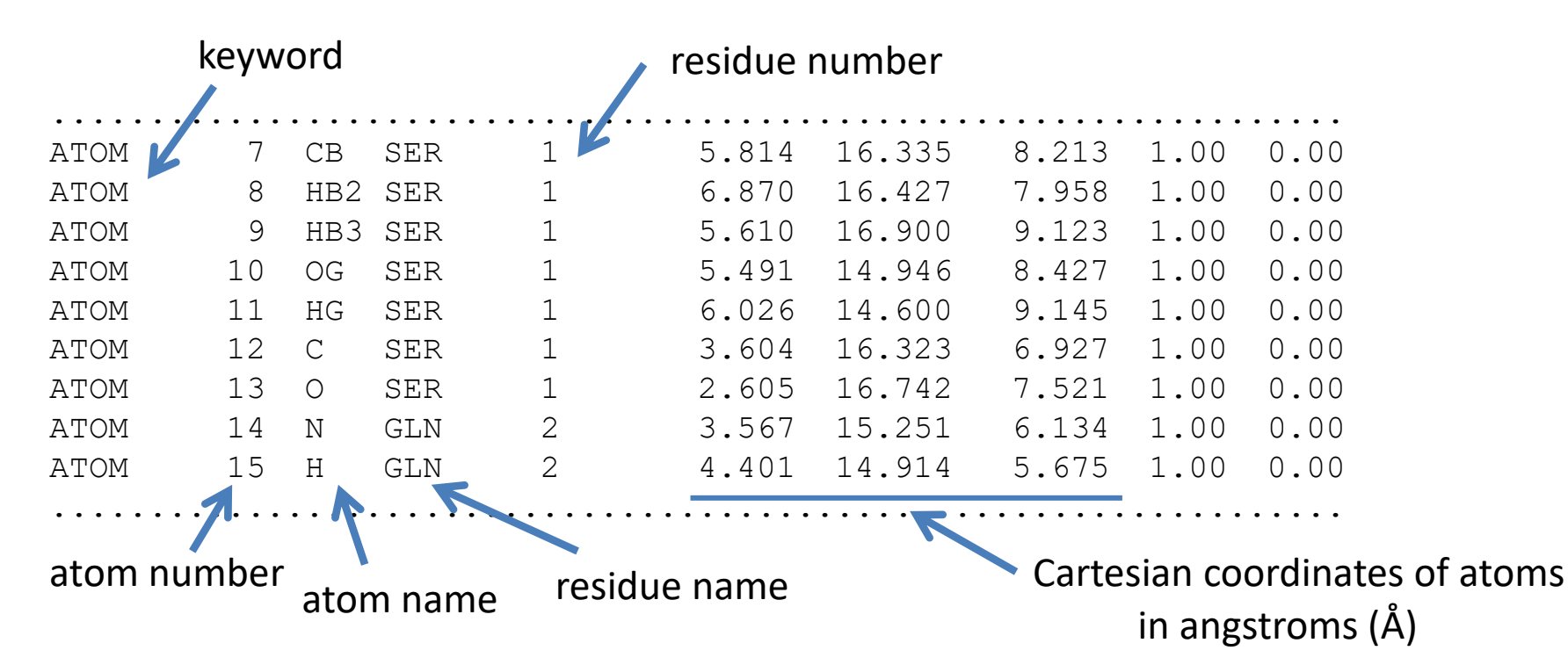

The pdb format does not usually contain information about bods in the system. The program that works with the format must calculate this information (based on template structures). For non-standard residues, the CONECT keyword can be used.

## **Djungle of formats I**

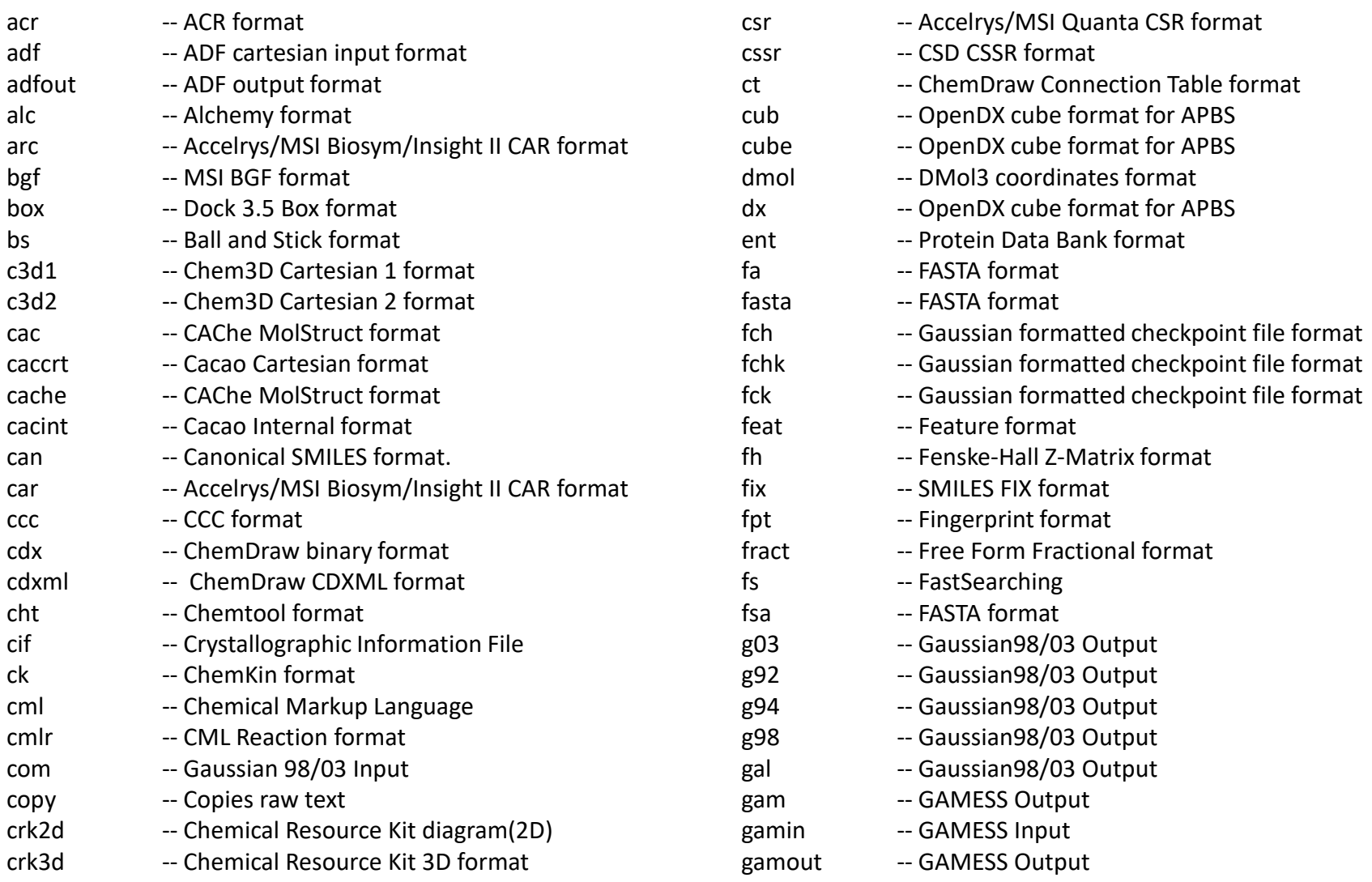

## **Djungle of formats II**

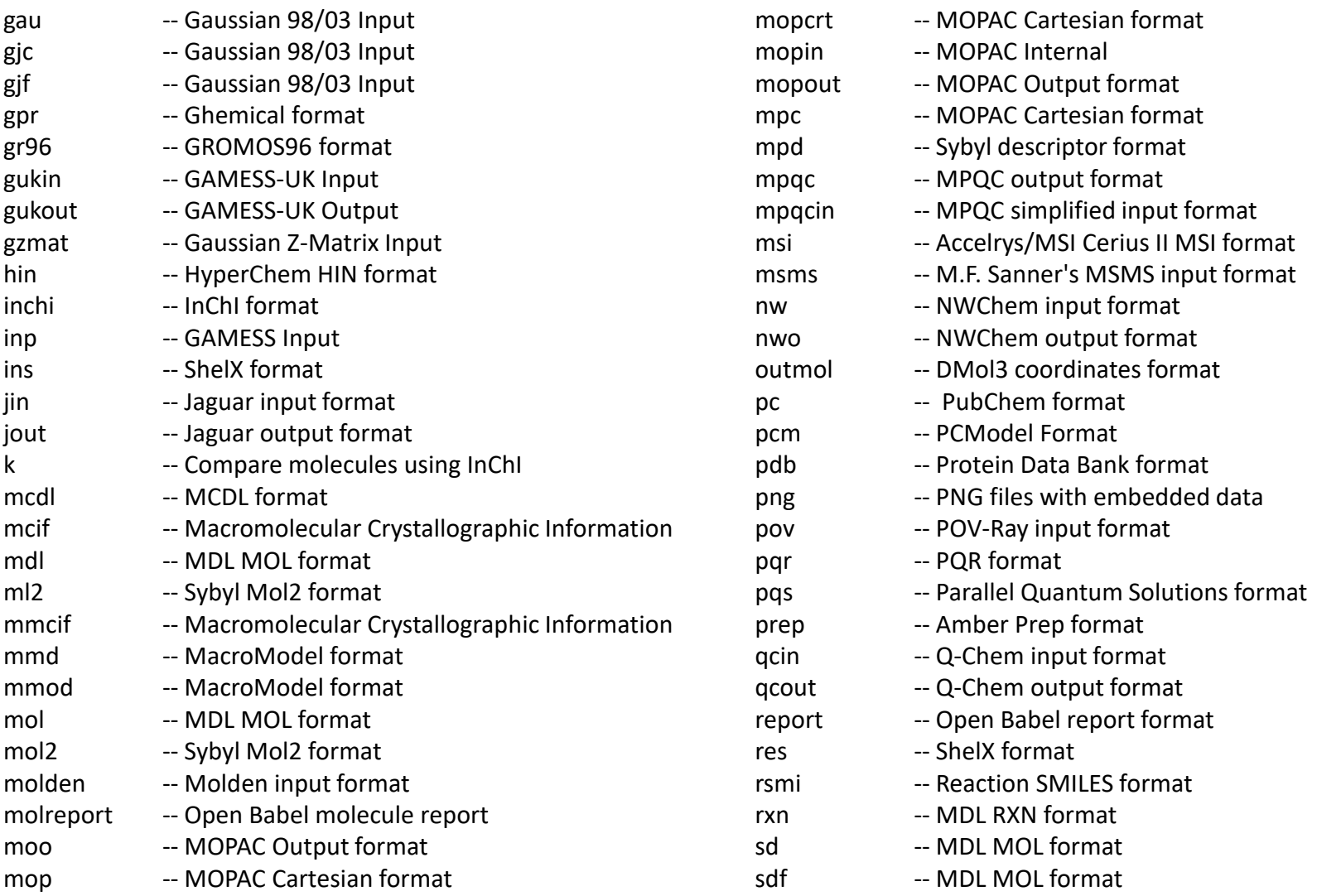

#### **C7790 Introduction to Molecular Modelling** -14-

# **Djungle of formats III**

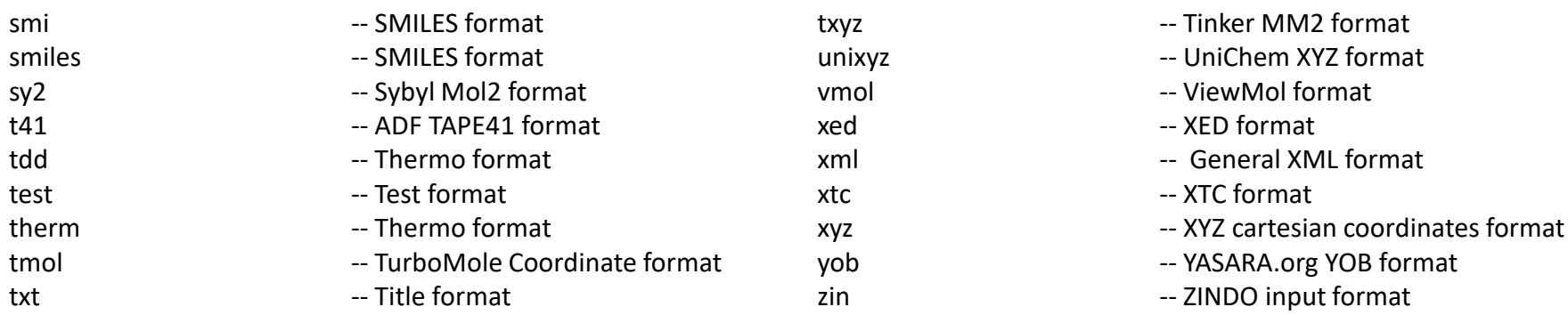

The formats usually contain, in addition to the 3D/2D structure, also accompanying information such as connectivity, force field parameters, atomic partial charges, various properties, etc.

#### **How to convert?**

**OpenBabel** is a chemical toolbox designed to speak the many languages of chemical data. It's an open, collaborative project allowing anyone to search, convert, analyze, or store data from molecular modeling, chemistry, solid-state materials, biochemistry, or related areas.

#### **http://openbabel.org/wiki/Main\_Page**

### **Software for visualizations**

In addition to molecular modelling software (Avogadro, Nemesis, etc.), there are special software serving only for visualizing structures and results.

#### **Visual Molecular Dynamics (VMD) PyMOL**

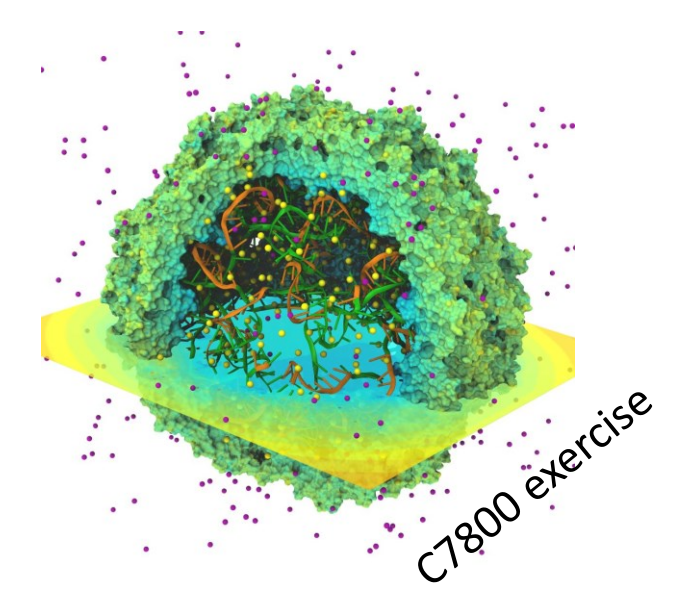

https://www.ks.uiuc.edu/Research/vmd

#### **Overview of software:**

https://en.wikipedia.org/wiki/List of molecular graphics systems

**CATE Introduction to Molecular Modelling And Analytical Contract of the CATE In the CATE In the CATE In the CATE In** 

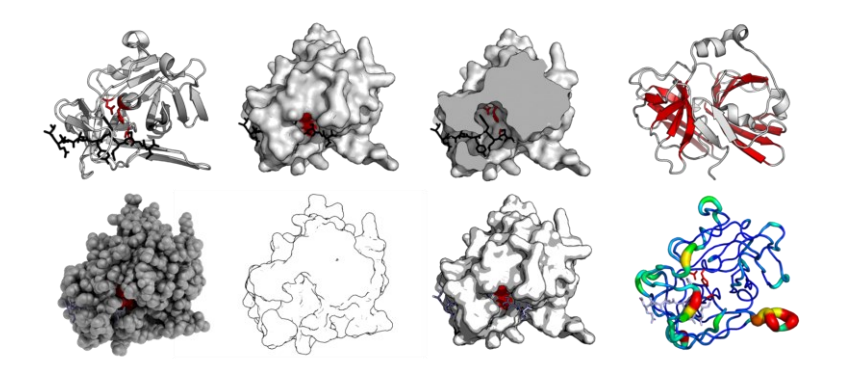

https://en.wikipedia.org/wiki/PyMOL

- $\triangleright$  scriptable (TCL, Python)
- $\triangleright$  advanced rendering
- $\triangleright$  available for MS Windows, Linux, macOS

## **Summary**

- $\triangleright$  Structures (Models) can be visualized in different ways.
- $\triangleright$  Visualization type is typically based on the intended description of studied phenomenon/property.
- $\triangleright$  Geometry can be represented in Cartesian and/or internal coordinates.
- $\triangleright$  Computational chemistry (molecular modelling) employs huge number of formats describing models, which complicates interoperability between different software.

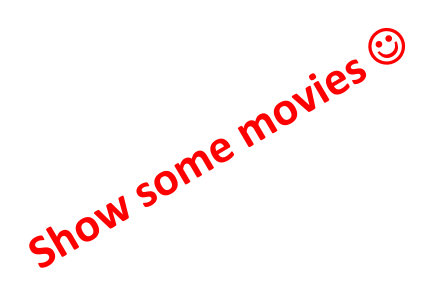

#### **Homework:**

Is there a principal advantage of using Cartesian or internal coordinates?